#### **Intelligent Mail for Seasoned Users**

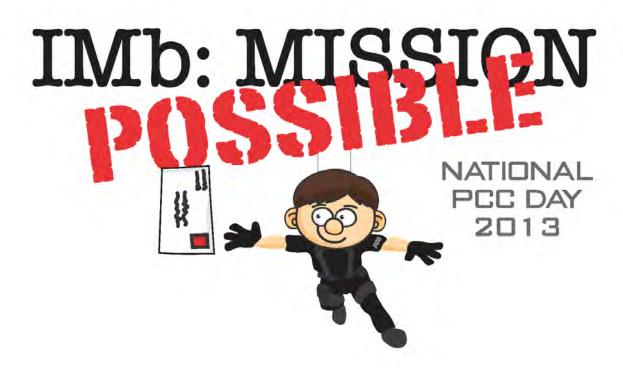

National PCC Day 2013 September 18, 2013

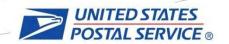

# Agenda

- Overview of Intelligent Mail
- Value of Full-Service Intelligent Mail
- Streamline, Automate, Seamless Induction

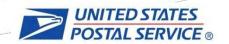

#### What is Intelligent Mail & Full-Service?

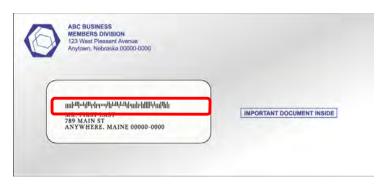

- Suite of Intelligent Mail barcodes
- eDoc using Postal Wizard, Mail.dat or Mail.XML
- Nesting ties the mailing together and provides elements for visibility
- Business capabilities for future

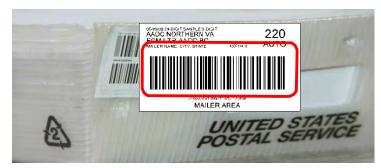

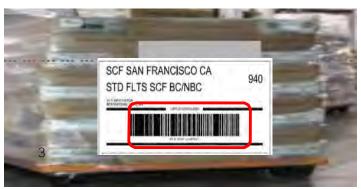

#### **Nesting of Data Full-Service eDoc**

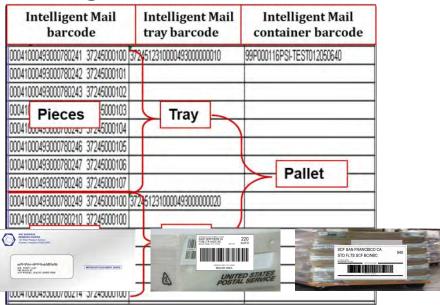

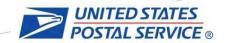

#### What is Full-Service

1. Intelligent Mail
Barcode for
pieces, handling
units and
containers

4. Value- added
Services - FullService discount,
Address
Correction,
Start-the-Clock
and Visibility

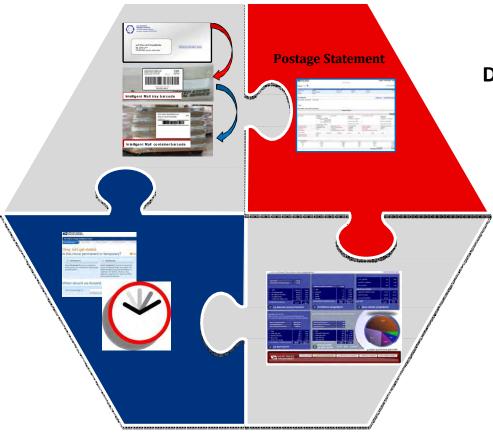

2. Electronic
Mailing
Documentation

3. Mail Quality
Reporting and
Service
Performance
Measurement

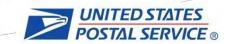

# Agenda

- Overview of Intelligent Mail
- Value of Full-Service Intelligent Mail
- Streamline, Automate, Seamless Induction

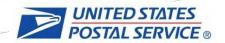

- Lowest automation discount price
- Address Correction Service for Full-Service mailpieces
- Start-the-Clock (STC) Visibility
  - Date/Time USPS took possession of mail
- Visibility
  - Container, Tray Induction and Processing Scans
  - Mail Owner, Mail Preparer and 3rd party provider
  - Future: Bundle Scans
- Reports Via BCG and via Mail.XML
- Third Party Data Delegation
- Piece Scans with IMb Tracing

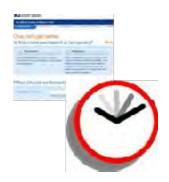

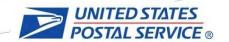

- Waiver of presort mailing fee
  - Containing 90% or more Full-Service mailpieces
    - For First-Class Mail® the business entity paying this fee may enter their own mail as well as the mail of their customers
    - For Standard Mail® the permit on the mailpieces must match the paying permit for the waiver of the presort mailing fee

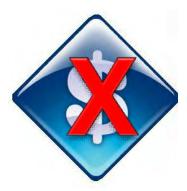

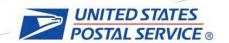

- Co-mail
  - Combining Different Titles/Versions/Publications in bundles within a class (Periodicals & Standard Mail Flats)
- Combined mailings
  - Combining Different Titles/Versions/Publications in Trays within a class (First-Class Mail Letters/Flats, Standard Mail Letters)
  - Bill Multiple Clients
- Mixed Class Co-Mail
  - Combining Different Titles/Versions/Publications in Bundles across classes (Periodicals & Standard Mail Flats)
- Allows mailer to qualify for deeper presort discounts

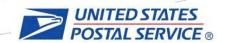

- Co-palletized
  - Combining Mailings onto Pallets within Class: First-Class Mail (Letters), Standard Mail (Letters and Flats), Periodicals (Flats)
  - Original Container Information Data with Copal eDocs
  - Allows mailers to maximize destination discounts by combining multiple mailings to single destinations

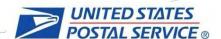

#### Copal Process Flow

#### **Digital Workflow**

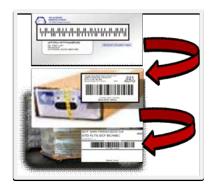

Mailer prepares letter mail and marks for Copal

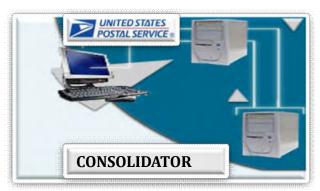

- 1. Mailer Uploads eDocs to USPS & Pays for mail
- 2. Mailer ends eDoc to Consolidator

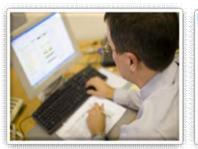

Consolidator prepares Copal eDoc and uploads eDocs to USPS linking trays back to Origin jobs

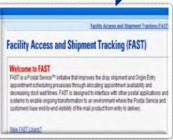

Consolidator makes appointments in FAST

#### **Physical Workflow**

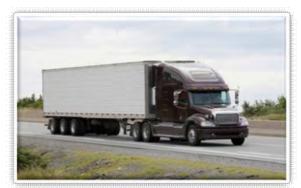

Mailer sends physical mail to Consolidator

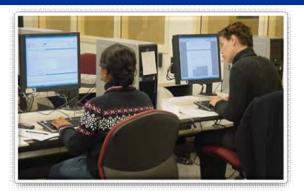

**Consolidator plans Entry and Induction** 

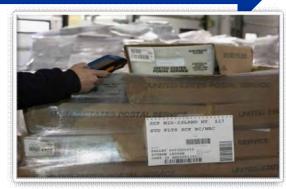

**Consolidator Inducts Mail** 

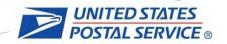

# Copal Process Flow – Induction and Processing Visibility

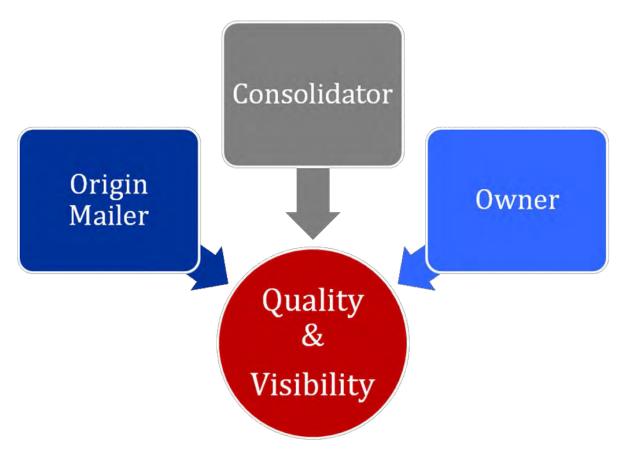

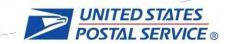

#### Value-Add with Full-Service "Mail Anywhere"

- Mailers presenting automation mailings with 90% or more Full-Service mailpieces can choose to use a single permit at any *PostalOne!*® site
- "Mail Anywhere" can be used for:
  - First-Class Mail –Letters, Cards and Flats
  - Standard Mail Letters, Cards and Flats
  - Bound Printed Matter Flats only
- Simplifies mailing process for customers
- One permit versus multiple permits to manage
- Fees on one permit rather than multiple
- Greater flexibility in production of mailings
- Reduces stock management

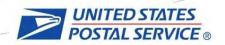

# Value-Add with "Mail Anywhere"

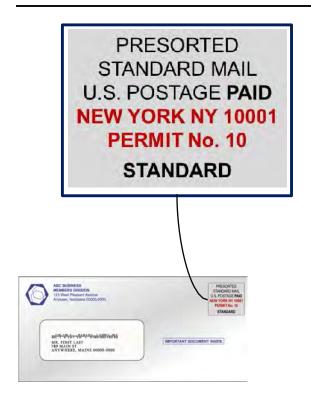

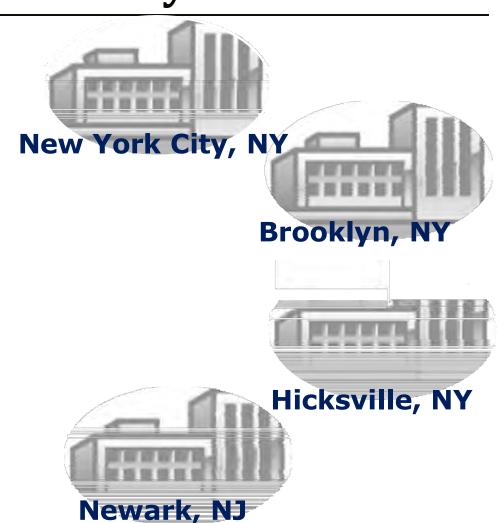

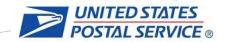

# Value-Add with "Mail Anywhere"

#### ABC Company Mailing Multiple Locations with Co-Mail and Multiple Permit Indicia

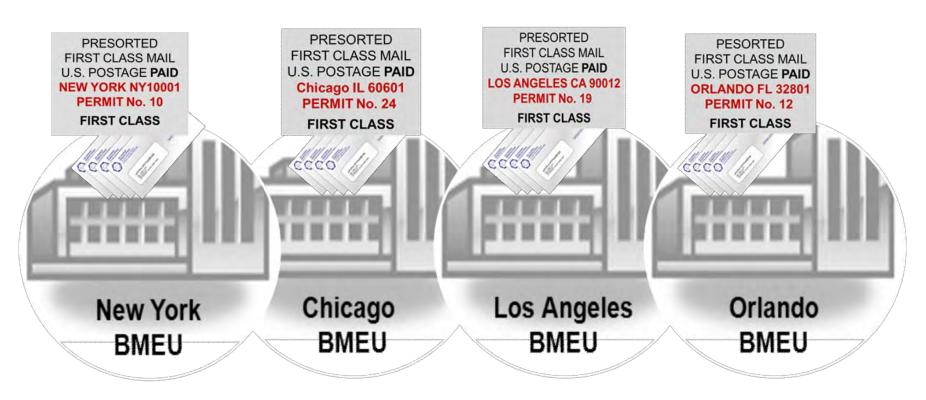

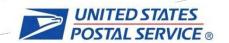

# Solution Requirements for Mail Anywhere

- Issuing office Permit Number and City / State or Company Imprint indicia may be printed in the indicia on the piece and entered at any location
- Applies to mailings that have 90% or more Full-Service pieces
- Eligible Full-Service Mail Classes:
  - First-Class Mail Cards, Letters, and Flats only
  - Standard Mail Cards, Letters, and Flats only
  - Bound Printed Matter Flats only

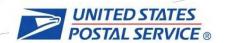

# Solution Requirements for Mail Anywhere

- Eligible Permit Types:
  - Permit Imprint
  - OMAS Imprint
  - Precanceled Stamps
  - Metered w/ Add Pos Accounts for additional postage
- Statement Types:
  - Single Permit
  - Comail
  - Combined
- Submission Method:
  - Mail.dat
  - Mail.XML
  - Postal Wizard

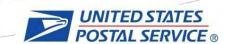

## Criteria for Participation for Mail Anywhere

- Mailers must demonstrate Full Service Compliance for Period of Time
  - Valid Barcodes with MID, Service Type Code
  - Valid By/For
  - Barcode Uniqueness
  - Valid Entry Facility
  - First-Class mailers use a CSA and meet the separations criteria
  - Copal mailers must submit accurate OCI files
  - Ship Dates must be accurate
- Authorization Process by Help Desk/BME
- Pilot Program

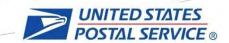

#### How it works

- Populate permit type, permit #, and permit ZIP+4 fields to identify permit (authorization to mail) in Mail.dat/Mail.XML records
- Account Number for each Permit must be populated in Mail.dat/Mail.XML record
  - Each Permit has a unique Account Number, unless linked to a CAPS account. A CAPS account number replaces the Permit's unique Account Number.
- The Post Office of Mailing ZIP+4 must be populated in the Verification ZIP+4 in Mail.dat/Mail.XML records

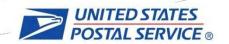

# "Mail Anywhere, Pay Anywhere"

**Just imagine**... customers having the ability to make deposits to their permit trust accounts from multiple Postal Service locations

- "Pay Anywhere" will allow customers to make deposits to their permit trust accounts at any Postal Service Point of Sale (POS) retail site that supports BMEU transactions
- "Pay Anywhere" will allow customers more convenience in managing their trust account funding

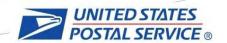

# "Mail Anywhere, Pay Anywhere"

ABC Company must go to each BMEU location to deposit funds to their Permit Trust Accounts.

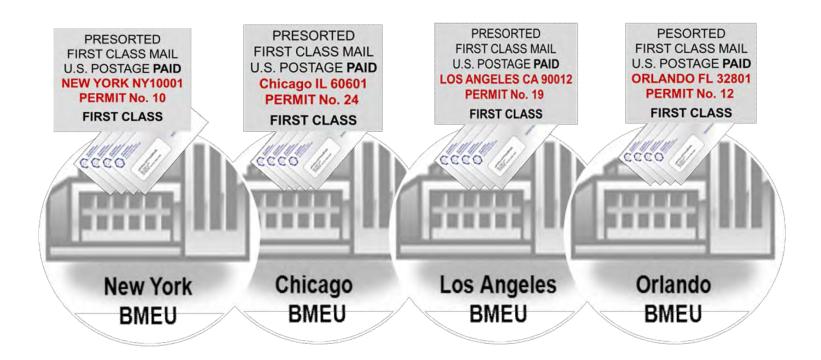

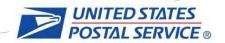

# "Mail Anywhere, Pay Anywhere"

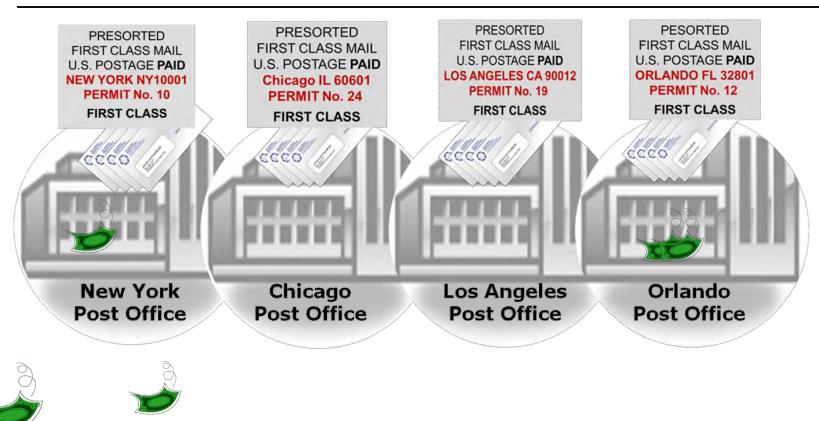

With "Pay Anywhere", customers can make deposits to their permit trust accounts at any Postal Service Point of Sale (POS) retail site that supports BMEU transactions.

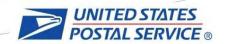

- Intelligent Mail provides a wealth of information and knowledge on the flow and quality of mail
- The information can be used to:
  - Provide mailers with insight on the quality of their mail
  - Enhance business process between the Postal Service and mailers
  - Provide mailers with knowledge rich data to provide insight into their customers and markets to guide production, marketing, investment, and management strategies

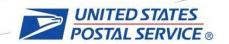

#### Full-Service Reports

 Two sets of reports are available for Full-Service Mailers via the Business Customer Gateway

# Address Correction and Visibility

- Start-the-Clock
- Container and Tray Visibility
- ACS Change of Address
- ACS Nixie

Mail Visiblity and Quality

#### **Verification Results**

- Start-the-Clock Exclusions
- eDoc Errors and Warnings
- Acceptance and Verifications
- Move Update

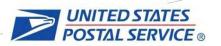

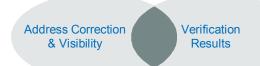

# Full-Service Reports

- Address Correction & Visibility and Verification Results are available to:
  - The Mail Preparer, Mail Owner or 3<sup>rd</sup> Party recipient as identified in the electronic documentation
- Additionally this data is available through Mail.XML Push, Pull and Notification to allow for automated data delivery

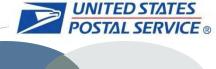

#### Address Correction & Visibility

- Address Correction & Verification Results
- Allow for download of data to give mailers visibility into their mailing once USPS has possession of the mail and as the mail is being processed
- The following are available through reports and Mail.XML:
  - Start-the-Clock: When USPS took possession of a container
  - Container/Tray Visibility: Scans events received when a container or tray is being handled by USPS
  - ACS Change of Address: Scans received on a mailpiece when the recipient has changed their address
  - ACS Nixie: Scans received on a mailpiece when the recipient address does not exist

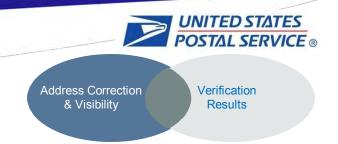

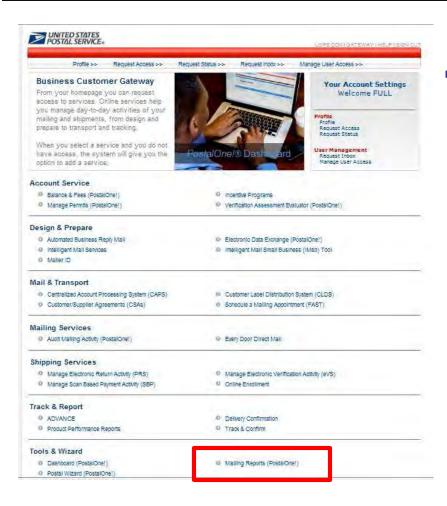

 Once logged into the Business Customer Gateway, select Mailing Reports on the Home Page

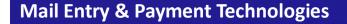

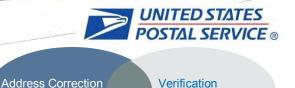

Results

& Visibility

#### Navigation

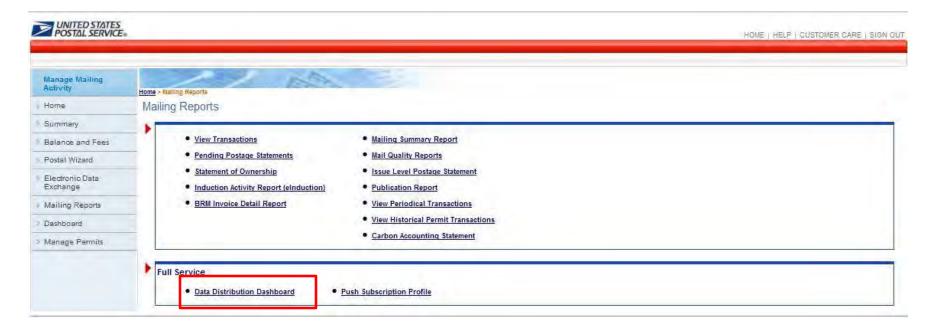

 Select Data Distribution Dashboard under the Full-Service heading of the Mailing Reports page

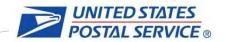

Address Correction & Visibility

Verification Results

#### Address Correction & Visibility

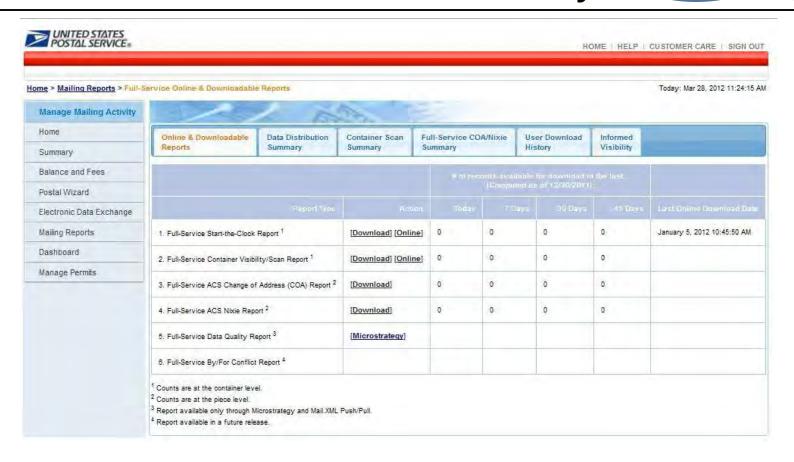

 The Online and Download Reports page provides a summary of data available along with links to get into specific reports or to download data

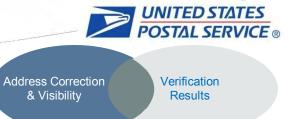

#### Start-the-Clock

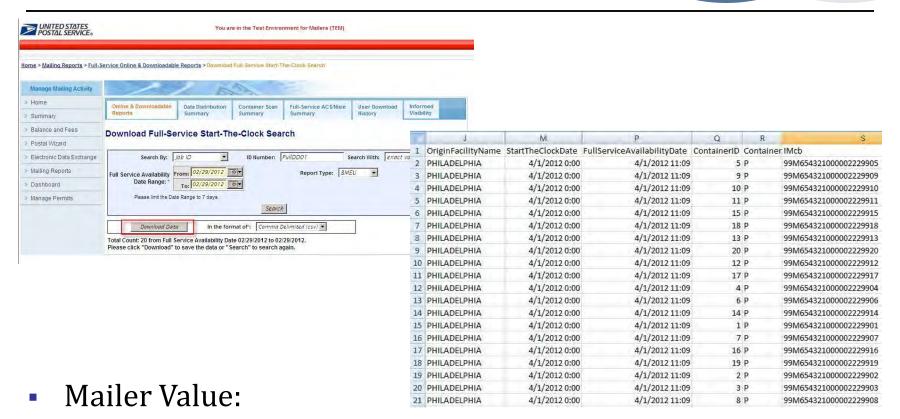

- Start-the-Clock is the time that USPS has taken possession of the mail and the starting point at which the mail will be measured against the appropriate service standards
- Mailers can use Start-the-Clock to anticipate when their mail will be delivered

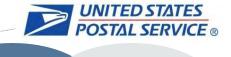

Address Correction & Visibility

Verification Results

#### Container and Tray Visibility

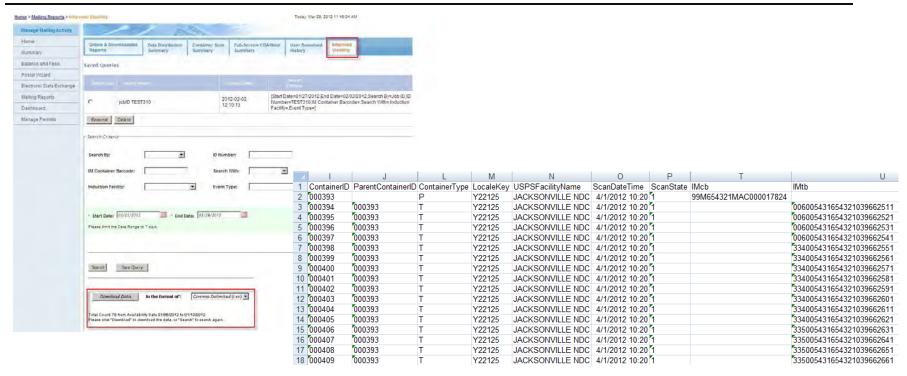

#### Mailer Value:

- Allows mailers to view scans as containers and trays are moved through the USPS mail stream
- Mailers can use visibility data to anticipate when their mail will be delivered or issues encountered during processing

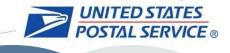

Address Correction & Visibility

Verification Results

## ACS - Change of Address

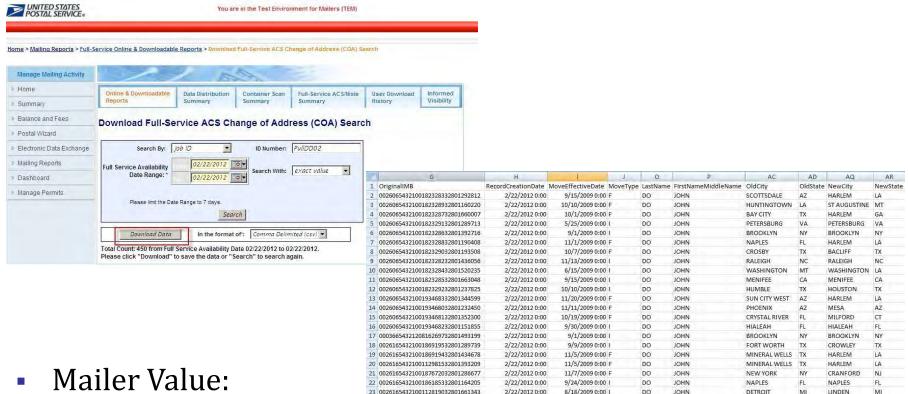

- Full-Service Change of Address data is free of charge
- This data can be used to determine when mailpieces are being sent to a recipient who has triggered an address change which reduces time in updating the mailer's address list

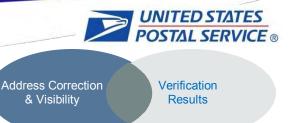

#### ACS - Nixie

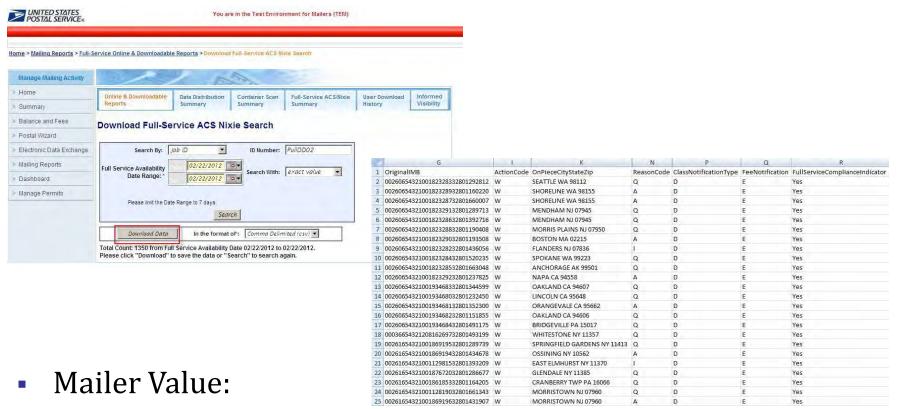

- Full-Service Nixie data is free of charge
- This data can be used to determine when a mailpiece has been sent to an invalid address which reduces time in updating the mailer's address list

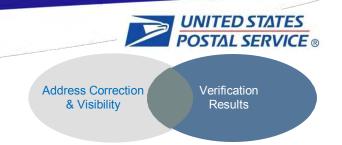

#### Verification Results

- The Mail Preparation and Data Quality reports allow visibility into electronic documentation issues and results of manual verifications
- The following are available:
  - Start-the-Clock Exclusions: reasons containers do not receive a Start-the-clock event
  - FS eDoc Errors and Warnings: results of Full-Service electronic documentation verifications
  - Acceptance and Verifications: results of manual mail verifications
  - Move Update: results of Move Update verifications

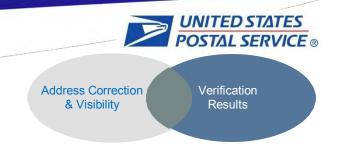

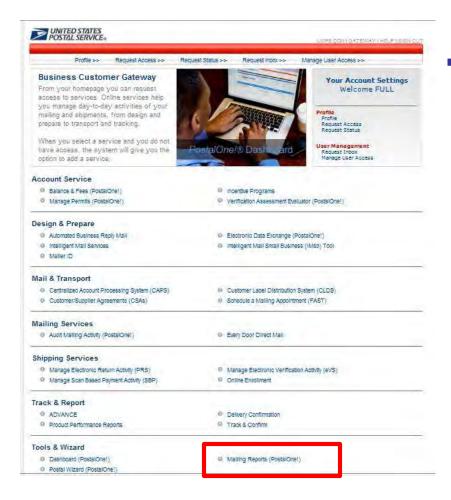

Once logged into the
Business Customer
Gateway, select Mailing
Reports on the Home Page

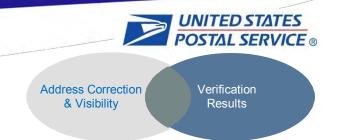

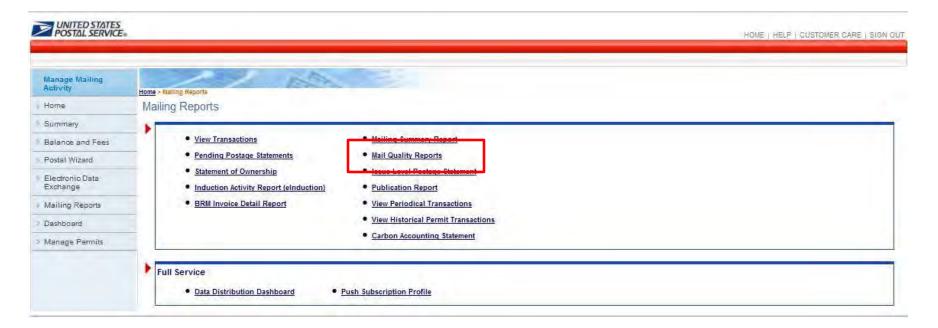

 Select <u>Mail Quality Reports</u> under the Mailing Reports heading of the Mailing Reports page

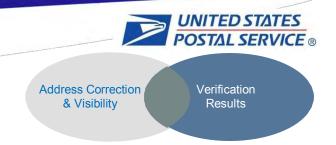

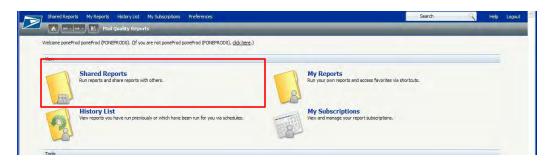

Select the <u>Shared</u>
 <u>Reports</u> Folder

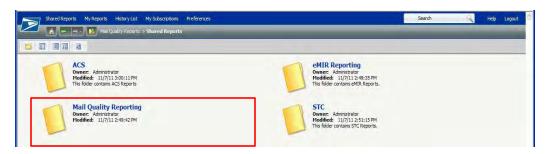

 Select the <u>Mail Quality</u> <u>Reporting Folder</u>

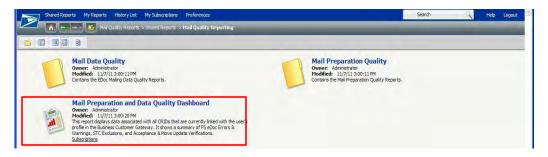

 Select Mail Preparation and Data Quality
 Dashboard

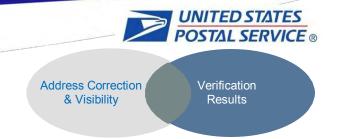

## Data Quality Dashboard

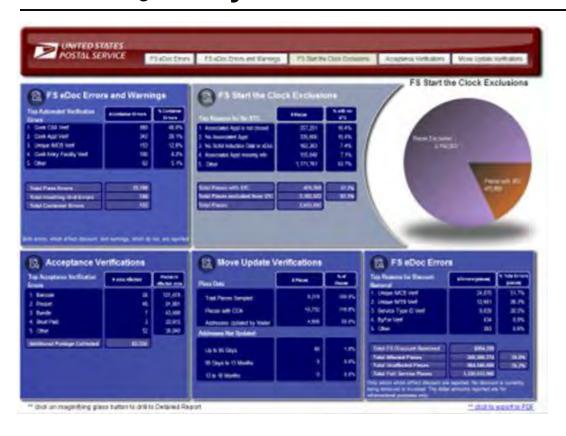

Single location to view quality of mailings

#### Features

- Each pane can be rearranged by user to display graphs
- Can click for drill down results

### Mailer Value:

 Provides a consolidated view of the mailings submitted and links to drill for further details

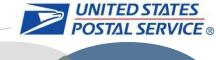

### FS Start-the-Clock Exclusions

Address Correction & Verification Results

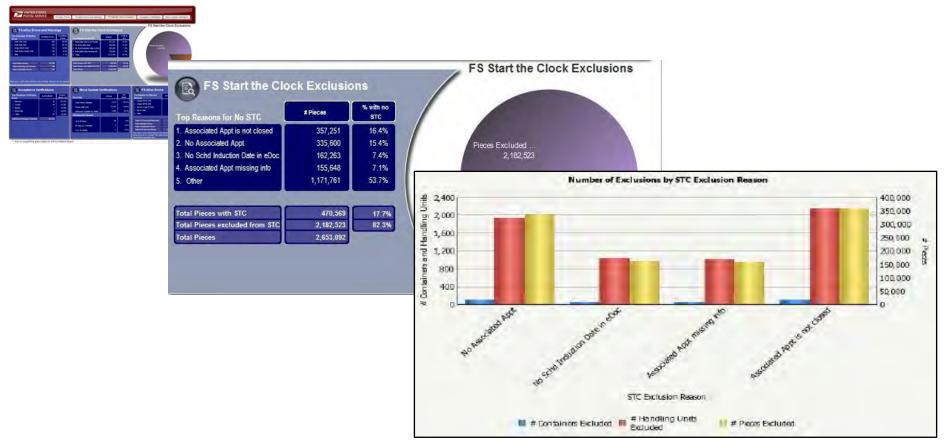

- Results of Start-the-clock determination
- Mailer Value:

Allows visibility into reasons containers are not receiving Start-the-Clock

8

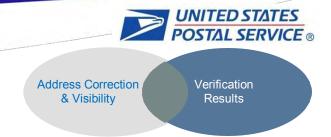

### FS eDoc Errors and Warnings

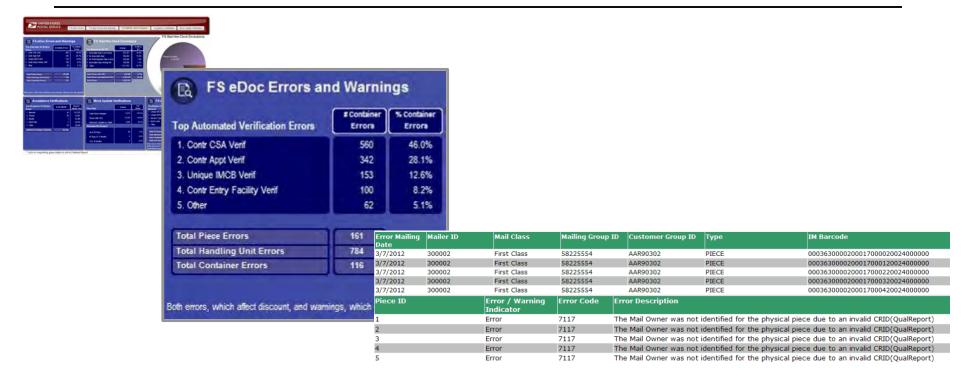

- Results of Full-Service eDoc Verifications
- Mailer Value:
- Allows visibility into electronic documentation issues that prevent the use of Full-Service data due to items including barcode uniqueness, invalid MIDs, etc.

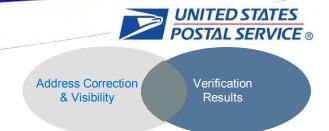

# Acceptance Verifications

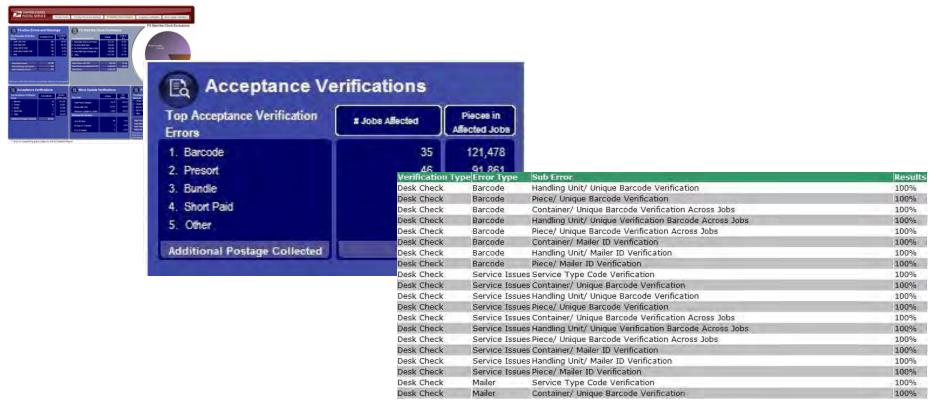

- Results from Manual and MERLIN verification of physical mail at BMEU or DMU
- Mailer Value:

Allows visibility into results of manual verifications performed at acceptance

10

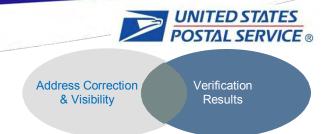

# Move Update Verifications

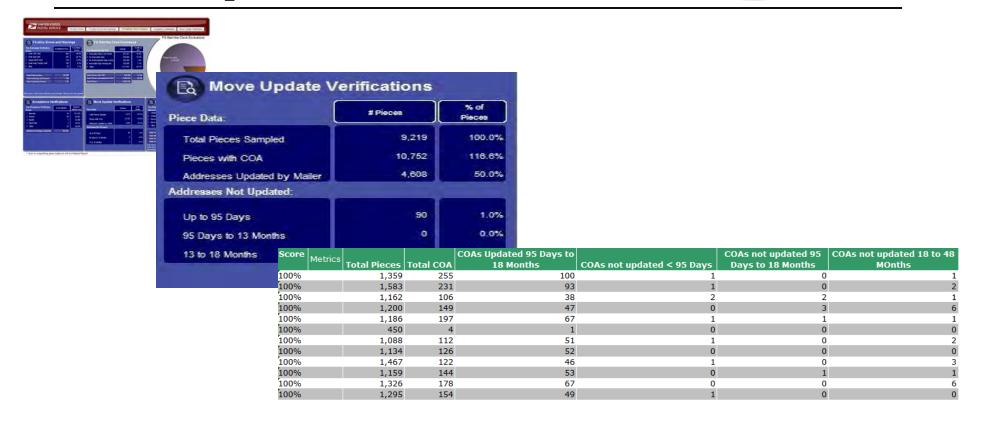

- Results from Move Update verification of physical mail
- Mailer Value:

11

Allows visibility into results of manual verifications performed at acceptance

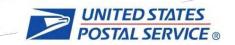

# Summary of Full-Service Value Add

- Full-Service Discount
- Address Correction
- Start-the-Clock (STC) Visibility
- Total visibility by handling unit and container
- Waiver of presort mailing fee
- Mail Preparation and Quality Reporting

# Guest Speaker Bob Rosser - IWCO

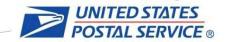

# Rich Data Drives Emerging Technologies

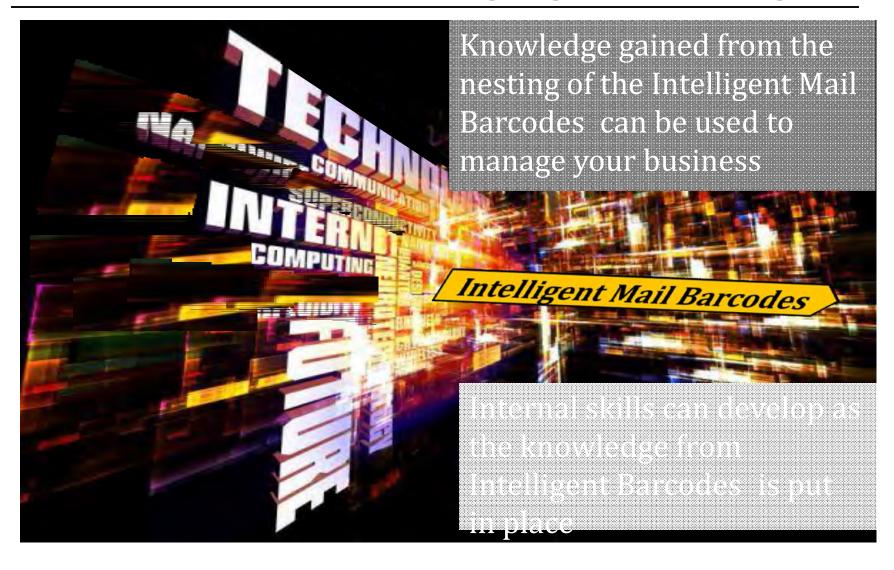

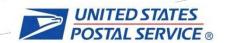

# Intelligent Mail as Enabling Technology

- Ability to monitor flow
  - Determine when a mailing is complete at its delivery points (for billing customers)
  - Will give more certainty about delivery
- Ability to monitor exceptions
  - No one wants to mail duplicates!
- Allow more flexibility with complex mailings
  - Splitting work between locations
  - Co-mingled, co-pal, co-mail

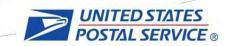

# Agenda

- Overview of Intelligent Mail
- Value of Intelligent Mail
- Streamline, Automate, Seamless Induction

## **Mail Entry & Payment Technologies** UNITED STATES POSTAL SERVICE ® **Mail Preparation Full-Service mailings** SO THE LET TO SEE AND THE with Unique Barcodes **Electronic In-Process Mailing Mail Verification SEAMLESS Information** EARCES tance **Centralized Scan at Induction Electronic Payment**

Mail Anywhere, Pay Anywhere

eInduction

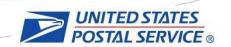

# Automated Business Reply Mail® (ABRM) Tool

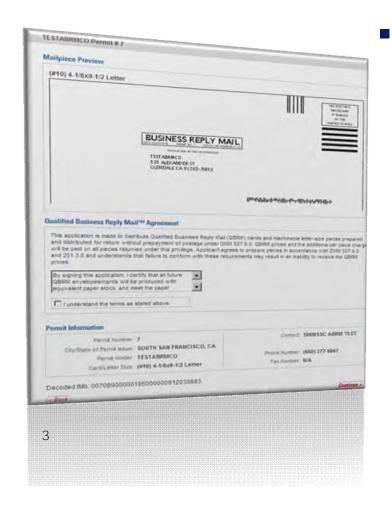

- ABRM Tool is a web-based, selfservice tool to assist Reply Mail customers in creating artwork for domestic cards and letter-size:
  - Courtesy Reply Mail (CRM) ™
  - Business Reply Mail (BRM) ®
  - Qualified Business Reply Mail (QBRM) <sup>™</sup> artwork for card and letter-size mailpieces

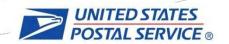

## Automated Business Reply Mail® (ABRM) Tool

- The tool provides a number of features for Reply Mail customers, including:
  - Create artwork with an Intelligent Mail barcode (IMb)
  - Add an image or logo related to the mailpiece
  - Authorize a third-party vendor or Mail Service Provider to create artwork for clients through the ABRM tool
  - Download approved USPS camera-ready artwork designs (PDF and EPS formats) and store mailpieces online for future use (up to 100MB)

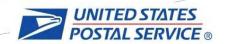

## Intelligent Mail for Small Business Tool

**Just imagine...** these simple steps for the smallvolume business mailer

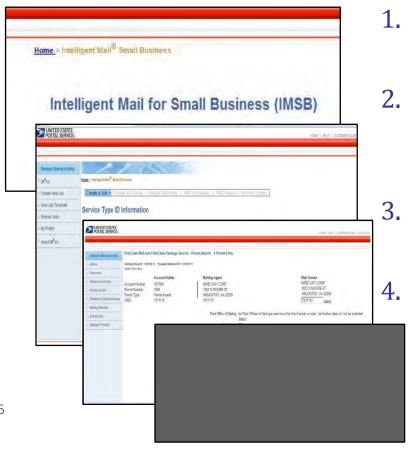

- Upload your address list to the IMsb Tool
- Print your address with an Intelligent Mail barcode on labels, envelopes or insert page
  - Submit your postage statement electronically
  - Take your mailing to your acceptance unit

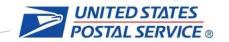

### Self-Service Terminal

# **Just imagine...** Self-Service Solution for mailers to expanded access for simple, small mailings

- Self-Service Terminal expedites the check-in and validation process for mailers who have submitted electronic postage statements
- Quicker, more efficient and convenient way to check-in electronic postage statements. No interaction with Mailers who prepare seamless-ready, Full-Service mailings will be able to take advantage of further simplified and enhanced acceptance and verification processes

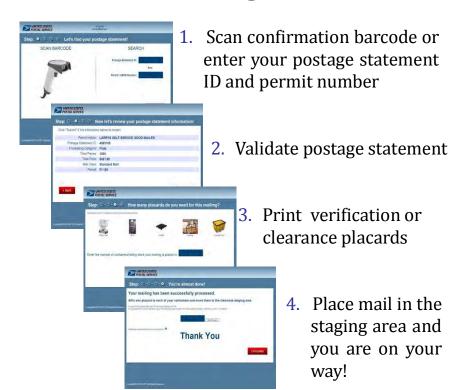

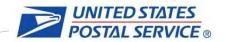

# Imagine - Breaking down the barriers!

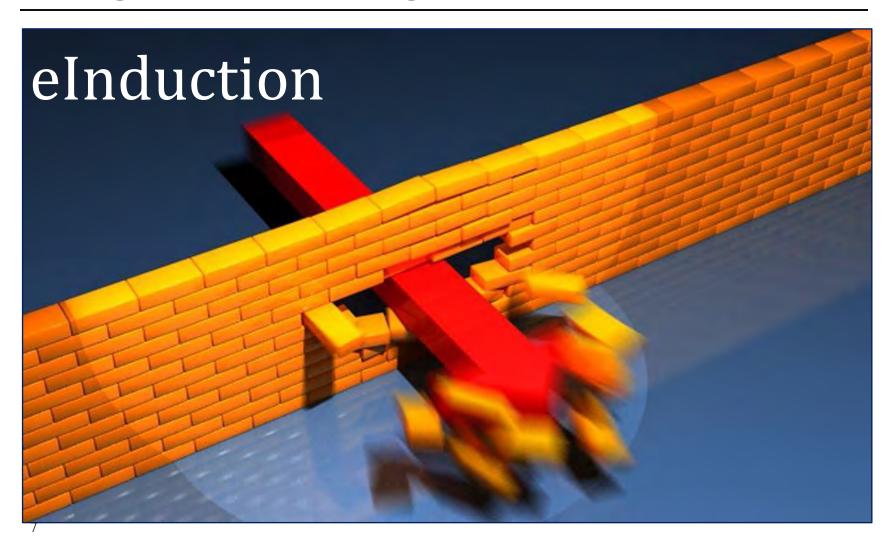

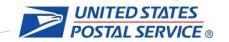

### **Induction Today: Paper Based World**

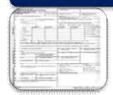

Mailer creates pallets, completes paper PS Form 8125 and schedules FAST appointment

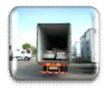

Mail is transported with paper PS Form 8125 to USPS facility

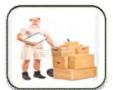

Manual reconciliation of physical mail to paper PS Form 8125

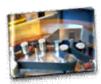

Mail released for processing and FAST appointment is closed out

### **Induction Today: Issues**

- Paper based process with hard copy 8125/8017 is time consuming
- Unable to split containers across loads

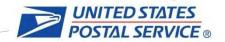

# eInduction

## Just imagine... A paperless induction

- Automates the drop-ship process
- Validates container payment at destination facility
- Eliminates the need for paper 8125s or 8017s
- Leverages electronic documentation, Intelligent
   Mail barcodes and handheld scanner technologies

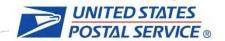

### eInduction - How it works

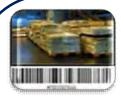

Mailer places unique IMcbs on containers, submits electronic documentation and schedules FAST appointment

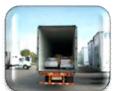

Mail arrives at USPS Facility

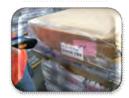

USPS scans unique IMcb

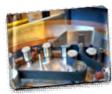

Release containers for processing

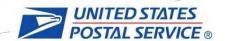

## eInduction Benefits

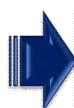

### Reduced Administrative Work & Timely Mail Movement

Electronic container information eliminates need for manual data entry and paper handoffs

Fewer bottlenecks due to electronic scanning process; Allows for reduced re-delivery and detention costs

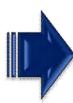

### **Greater Visibility & Business Intelligence**

Increased query capabilities to provide mailers with container status information; Allows mailers to address issues prior to induction

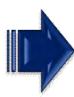

#### **Load Flexibility**

Containers no longer tied to hardcopy clearance documents; Allows for load optimization

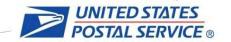

# Seamless Acceptance

**Just imagine...** if we harnessed and connected all the different silos of this Intelligent Mail® data and create real value through the integration of this useful information for mailers. Seamless Acceptance will:

In-Process
Mail Verification

Scan at Induction
elnduction

Mail Preparation
Full Service mailings with Unique Barcodes

Electronic Mailing Information

Centralized Electronic Payment
Mail Anywhere, Pay Anywhere

- Enables an automated verification process by comparing system data to electronic documentation at induction and as it flows through postal automated processing equipment
  - Leverage Intelligent barcodes on mailpieces, handling units, and containers and electronic documentation
  - Utilize sample scanning at induction and mail processing equipment scans to evaluate mail quality, payment, and location

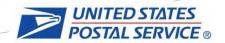

# Seamless Acceptance –How it will work

- 1. Mailers submit eDoc and payment prior to entry
- Statements auto-finalized
- 3. Mail submitted for induction
- 4. Capture data using handheld scanner (FS-IMD) at induction point
- 5. Capture data from Mail Processing Equipment (MPE) scanning
- 6. Compare data captured to electronic documentation
- 7. Create trending reports for reconciliation / mailer discussion

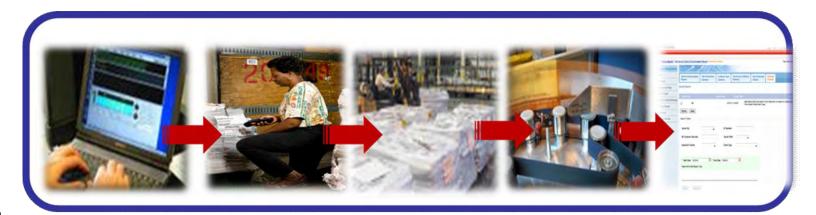

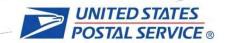

# Seamless Acceptance-Benefits to Mailers

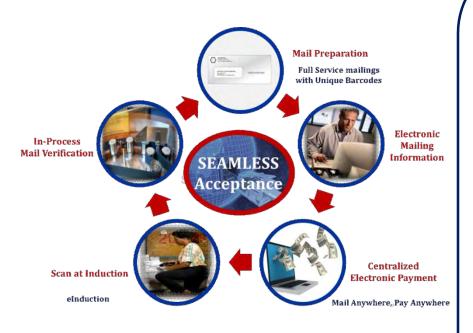

- Allows for preparation and payment flexibility
- Longer mail production cycle
- Standardized acceptance and verification processes
- Improved feedback on business mail quality issues

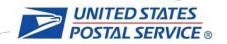

# Streamlined Entry – Beyond the barriers

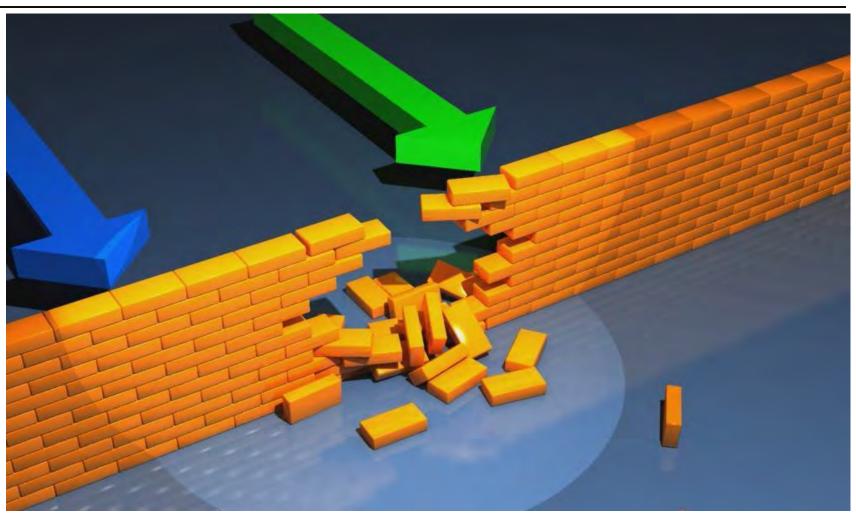